# **pyspellchecker Documentation**

*Release 0.4.0*

**Tyler Barrus**

**Jun 10, 2019**

# **Contents**

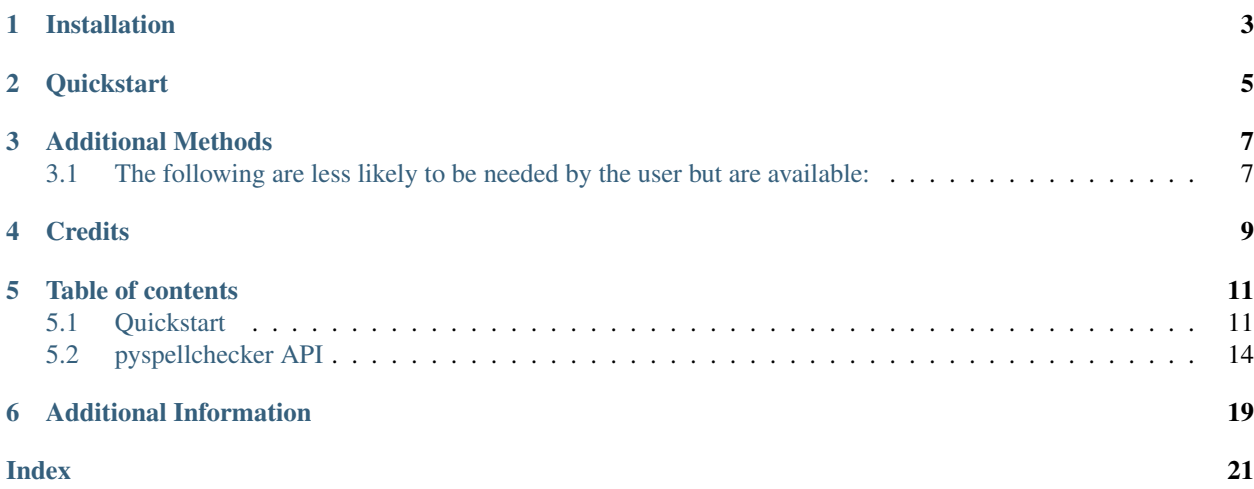

Pure Python Spell Checking based on [Peter Norvig's](https://norvig.com/spell-correct.html) blog post on setting up a simple spell checking algorithm.

It uses a [Levenshtein Distance](https://en.wikipedia.org/wiki/Levenshtein_distance) algorithm to find permutations within an edit distance of 2 from the original word. It then compares all permutations (insertions, deletions, replacements, and transpositions) to known words in a word frequency list. Those words that are found more often in the frequency list are more likely the correct results.

pyspellchecker supports multiple languages including English, Spanish, German, French, and Portuguese. Dictionaries were generated using the [WordFrequency project](https://github.com/hermitdave/FrequencyWords) on GitHub.

pyspellchecker supports Python 3 and Python 2.7 but, as always, Python 3 is the preferred version!

pyspellchecker allows for the setting of the Levenshtein Distance to check. For longer words, it is highly recommended to use a distance of 1 and not the default 2. See the quickstart to find how one can change the distance parameter.

# Installation

<span id="page-6-0"></span>The easiest method to install is using pip:

```
pip install pyspellchecker
```
#### To install from source:

```
git clone https://github.com/barrust/pyspellchecker.git
cd pyspellchecker
python setup.py install
```
As always, I highly recommend using the [Pipenv](https://github.com/pypa/pipenv) package to help manage dependencies!

### **Quickstart**

<span id="page-8-0"></span>After installation, using pyspellchecker should be fairly straight forward:

```
from spellchecker import SpellChecker
spell = SpellChecker()
# find those words that may be misspelled
misspelled = spell.unknown(['something', 'is', 'hapenning', 'here'])
for word in misspelled:
    # Get the one `most likely` answer
   print(spell.correction(word))
    # Get a list of `likely` options
    print(spell.candidates(word))
```
If the Word Frequency list is not to your liking, you can add additional text to generate a more appropriate list for your use case.

```
from spellchecker import SpellChecker
spell = SpellChecker() # loads default word frequency list
spell.word_frequency.load_text_file('./my_free_text_doc.txt')
# if I just want to make sure some words are not flagged as misspelled
spell.word_frequency.load_words(['microsoft', 'apple', 'google'])
spell.known(['microsoft', 'google']) # will return both now!
```
If the words that you wish to check are long, it is recommended to reduce the *distance* to 1. This can be accomplished either when initializing the spell check class or after the fact.

```
from spellchecker import SpellChecker
```
 $spell = SpellChecker(distance=1)$  # set at initialization

(continues on next page)

(continued from previous page)

# do some work on longer words

spell.distance =  $2$  # set the distance parameter back to the default

# Additional Methods

<span id="page-10-0"></span>[On-line documentation](http://pyspellchecker.readthedocs.io/en/latest/) is available; below contains the cliff-notes version of some of the available functions: correction(word): Returns the most probable result for the misspelled word candidates(word): Returns a set of possible candidates for the misspelled word known([words]): Returns those words that are in the word frequency list unknown([words]): Returns those words that are not in the frequency list word\_probability(word): The frequency of the given word out of all words in the frequency list

## <span id="page-10-1"></span>**3.1 The following are less likely to be needed by the user but are available:**

edit\_distance\_1(word): Returns a set of all strings at a Levenshtein Distance of one based on the alphabet of the selected language

edit\_distance\_2(word): Returns a set of all strings at a Levenshtein Distance of two based on the alphabet of the selected language

**Credits** 

- <span id="page-12-0"></span>• [Peter Norvig](https://norvig.com/spell-correct.html) blog post on setting up a simple spell checking algorithm
- [hermetdave's WordFrequency project](https://github.com/hermitdave/FrequencyWords) for providing the basis for Non-English dictionaries

## Table of contents

## <span id="page-14-1"></span><span id="page-14-0"></span>**5.1 Quickstart**

pyspellchecker is designed to be easy to use to get basic spell checking.

### **5.1.1 Installation**

The best experience is likely to use pip:

```
pip install pyspellchecker
```
If you are using virtual environments, it is recommended to use pipenv to combine pip and virtual environments:

```
pipenv install pyspellchecker
```
Read more about [Pipenv](https://github.com/pypa/pipenv)

### **5.1.2 Basic Usage**

Setting up the spell checker requires importing and initializing the instance.

```
from spellchecker import SpellChecker
spell = SpellChecker()
```
There are several methods to determine if a word is in the word frequency list:

```
from spellchecker import SpellChecker
```

```
spell = SpellChecker()
spell['morning'] # True
```
(continues on next page)

(continued from previous page)

```
'morning' in spell # True
# find those words from a list of words that are found in the dictionary
spell.known(['morning', 'hapenning']) # {'morning'}
# find those words from a list of words that are not found in the dictionary
spell.unknown(['morning', 'hapenning']) # {'hapenning'}
```
Once a word is identified as misspelled, you can find the likeliest replacement:

```
from spellchecker import SpellChecker
spell = SpellChecker()
misspelled = spell.unknown(['morning', 'hapenning']) # {'hapenning'}
for word in misspelled:
    spell.correction(word) # 'happening'
```
#### **from spellchecker import** SpellChecker

spell = SpellChecker(distance=1) # set the Levenshtein Distance parameter

# do additional work

```
# now for shorter words, we can revert to Levenshtein Distance of 2!
spell.distance = 2
```
Or if the word identified as the likeliest is not correct, a list of candidates can also be pulled:

```
from spellchecker import SpellChecker
spell = SpellChecker()
misspelled = spell.unknown(['morning', 'hapenning']) # {'hapenning'}
for word in misspelled:
    spell.correction(word) # {'penning', 'happening', 'henning'}
```
### **5.1.3 Changing Language**

To set the language of the dictionary to load, one must set the language parameter on initialization.

```
from spellchecker import SpellChecker
spell = SpellChecker(language='es')) # Spanish dictionary
print(spell['mañana'])
```
### **5.1.4 Adding and Removing Terms from a Dictionary**

There are several ways to add additional terms to your word frequency dictionary including by filepath, string of text, or by a list of words.

To load a pre-defined dictionary file (either as a json file or a gzipped json file):

```
from spellchecker import SpellChecker
```

```
spell = SpellChecker()
spell.word_frequency.load_dictionary('./path-to-my-word-frequency.json')
```
To load a text document that will be parsed into individual words and each word added to the frequency list:

```
from spellchecker import SpellChecker
```

```
spell = SpellChecker()
spell.word_frequency.load_text_file('./path-to-my-text-doc.txt')
```
#### To load plain text from input or another source:

```
from spellchecker import SpellChecker
spell = SpellChecker()
spell.word_frequency.load_text('Text to be parsed and added to the system')
```
#### Or update using a list of words:

```
from spellchecker import SpellChecker
```

```
spell = SpellChecker()
spell.word_frequency.load_words(['Text', 'to', 'be','added', 'to', 'the', 'system'])
```
Or add a single word:

```
from spellchecker import SpellChecker
```

```
spell = SpellChecker()
spell.word_frequency.add('Text')
```
Removing words is as simple as adding words:

```
from spellchecker import SpellChecker
spell = SpellChecker()
spell.word_frequency.remove_words(['Text', 'to', 'be','removed', 'from', 'the',
˓→'system'])
# or remove a single word
spell.word_frequency.remove('meh')
```
### **5.1.5 How to Build a New Dictionary**

Building a custom or new language dictionary is relatively straight forward. To begin, you will need to have either a word frequency list or text files that represent the usage of the terms. Since *pyspellchecker* uses word frequency, it is better to have the most common words have higher frequencies!

Once you have the corpus, code similar to the following should build out the dictionary:

```
from spellchecker import SpellChecker
spell = SpellChecker(language=None) # turn off loading a built language dictionary
```
(continues on next page)

(continued from previous page)

```
# if you have a dictionary...
spell.word_frequency.load_dictionary('./path-to-my-json-dictionary.json')
# or... if you have text
spell.word_frequency.load_text_file('./path-to-my-text-doc.txt')
# export it out for later use!
spell.export('my_custom_dictionary.gz', gzipped=True)
```
### **5.1.6 A quick, command line spell checking program**

Setting up a quick and easy command line program using pyspellchecker is straight forward:

```
from spellchecker import SpellChecker
# could add command line arguments to set the parameters of the spell
# check class; setup what type of information to present back, etc.
spell = SpellChecker()
print("To exit, hit return without input!")
while True:
   word = input('Input a word to spell check: ')
   if word == '': # not sure, but need a way to kill the program...
       break
    word = word.lower()
    if word in spell:
       print("'{}' is spelled correctly!".format(word))
   else:
        cor = spell.correction(word)
        print("The best spelling for '{}' is '{}'".format(word, cor))
        print("If that is not enough; here are all possible candidate words:")
        print(spell.candidates(word))
```
## <span id="page-17-0"></span>**5.2 pyspellchecker API**

Here you can find the full developer API for the pyspellchecker project. pyspellchecker provides a library for determining if a word is misspelled and what the likely correct spelling would be based on word frequency.

### **5.2.1 SpellChecker**

**class** spellchecker.**SpellChecker**(*language=u'en'*, *local\_dictionary=None*, *distance=2*, *tok-*

*enizer=None*)

The SpellChecker class encapsulates the basics needed to accomplish a simple spell checking algorithm. It is based on the work by Peter Norvig [\(https://norvig.com/spell-correct.html\)](https://norvig.com/spell-correct.html)

#### **Parameters**

- **Language** (str) The language of the dictionary to load or None for no dictionary. Supported languages are *en*, *es*, *de*, fr' and *pt*. Defaults to *en*
- **local\_dictionary**  $(s \, t)$  The path to a locally stored word frequency dictionary; if provided, no language will be loaded

• **distance** (int) – The edit distance to use. Defaults to 2

#### <span id="page-18-0"></span>**candidates**(*word*)

Generate possible spelling corrections for the provided word up to an edit distance of two, if and only when needed

**Parameters word**  $(str)$  – The word for which to calculate candidate spellings

Returns The set of words that are possible candidates

Return type set

#### **correction**(*word*)

The most probable correct spelling for the word

**Parameters word**  $(str)$  – The word to correct

Returns The most likely candidate

Return type str

#### **distance**

The maximum edit distance to calculate

Note: Valid values are 1 or 2; if an invalid value is passed, defaults to 2

Type int

#### **edit\_distance\_1**(*word*)

Compute all strings that are one edit away from *word* using only the letters in the corpus

**Parameters word**  $(str)$  – The word for which to calculate the edit distance

Returns The set of strings that are edit distance one from the provided word

Return type set

#### **edit\_distance\_2**(*word*)

Compute all strings that are two edits away from *word* using only the letters in the corpus

**Parameters word**  $(str)$  – The word for which to calculate the edit distance

Returns The set of strings that are edit distance two from the provided word

Return type set

**export**(*filepath*, *encoding=u'utf-8'*, *gzipped=True*)

Export the word frequency list for import in the future

#### Parameters

- **filepath** (str) The filepath to the exported dictionary
- **encoding**  $(str)$  The encoding of the resulting output
- **gzipped** (bool) Whether to gzip the dictionary or not

#### **known**(*words*)

The subset of *words* that appear in the dictionary of words

**Parameters words**  $(llist)$  – List of words to determine which are in the corpus

Returns The set of those words from the input that are in the corpus

Return type set

#### <span id="page-19-1"></span>**split\_words**(*text*)

Split text into individual *words* using either a simple whitespace regex or the passed in tokenizer

**Parameters text**  $(str)$  – The text to split into individual words

Returns A listing of all words in the provided text

Return type list(str)

#### **unknown**(*words*)

The subset of *words* that do not appear in the dictionary

**Parameters words**  $(llist)$  – List of words to determine which are not in the corpus

Returns The set of those words from the input that are not in the corpus

Return type set

#### **word\_frequency**

An encapsulation of the word frequency *dictionary*

Note: Not settable

#### Type *[WordFrequency](#page-19-0)*

#### **word\_probability**(*word*, *total\_words=None*)

Calculate the probability of the *word* being the desired, correct word

#### Parameters

- **word**  $(str)$  The word for which the word probability is calculated
- **total\_words** (int) The total number of words to use in the calculation; use the default for using the whole word frequency

Returns The probability that the word is the correct word

Return type float

### **5.2.2 WordFrequency**

#### <span id="page-19-0"></span>**class** spellchecker.**WordFrequency**(*tokenizer=None*)

Store the *dictionary* as a word frequency list while allowing for different methods to load the data and update over time

#### **add**(*word*)

Add a word to the word frequency list

**Parameters word**  $(str)$  – The word to add

#### **dictionary**

A counting dictionary of all words in the corpus and the number of times each has been seen

Note: Not settable

Type Counter

#### <span id="page-20-0"></span>**items**()

Iterator over the words in the dictionary

Yields *str* – The next word in the dictionary int: The number of instances in the dictionary

Note: This is the same as *dict.items()*

#### **keys**()

Iterator over the key of the dictionary

Yields *str* – The next key in the dictionary

Note: This is the same as *spellchecker.words()*

#### **letters**

The listing of all letters found within the corpus

Note: Not settable

#### Type str

**load\_dictionary**(*filename*, *encoding=u'utf-8'*) Load in a pre-built word frequency list

#### Parameters

- **filename**  $(str)$  The filepath to the json (optionally gzipped) file to be loaded
- **encoding**  $(str)$  The encoding of the dictionary

#### **load\_text**(*text*, *tokenizer=None*)

Load text from which to generate a word frequency list

#### Parameters

- **text**  $(str)$  The text to be loaded
- **tokenizer** (*function*) The function to use to tokenize a string

**load\_text\_file**(*filename*, *encoding=u'utf-8'*, *tokenizer=None*)

Load in a text file from which to generate a word frequency list

#### Parameters

- **filename**  $(str)$  The filepath to the text file to be loaded
- **encoding**  $(str)$  The encoding of the text file
- **tokenizer** (*function*) The function to use to tokenize a string

#### **load\_words**(*words*)

Load a list of words from which to generate a word frequency list

**Parameters words**  $(llist)$  – The list of words to be loaded

#### **pop**(*key*, *default=None*)

Remove the key and return the associated value or default if not found

#### **Parameters**

- **key**  $(str)$  The key to remove
- **default**  $(obj)$  The value to return if key is not present

#### <span id="page-21-0"></span>**remove**(*word*)

Remove a word from the word frequency list

**Parameters word**  $(str)$  – The word to remove

#### **remove\_by\_threshold**(*threshold=5*)

Remove all words at, or below, the provided threshold

#### **Parameters threshold** (int) – The threshold at which a word is to be removed

#### **remove\_words**(*words*)

Remove a list of words from the word frequency list

**Parameters words**  $(llist)$  – The list of words to remove

#### **tokenize**(*text*)

Tokenize the provided string object into individual words

**Parameters**  $\textbf{text}(str)$  **– The string object to tokenize** 

Yields *str* – The next *word* in the tokenized string

Note: This is the same as the *spellchecker.split\_words()*

#### **total\_words**

The sum of all word occurances in the word frequency dictionary

Note: Not settable

Type int

#### **unique\_words**

The total number of unique words in the word frequency list

Note: Not settable

Type int

#### **words**()

Iterator over the words in the dictionary

Yields *str* – The next word in the dictionary

Note: This is the same as *spellchecker.keys()*

Additional Information

- <span id="page-22-0"></span>• genindex
- modindex
- search

### Index

# <span id="page-24-0"></span>A

add() (*spellchecker.WordFrequency method*), [16](#page-19-1)

## C

candidates() (*spellchecker.SpellChecker method*), [15](#page-18-0) correction() (*spellchecker.SpellChecker method*), [15](#page-18-0)

# D

dictionary (*spellchecker.WordFrequency attribute*), [16](#page-19-1) distance (*spellchecker.SpellChecker attribute*), [15](#page-18-0)

# E

edit\_distance\_1() (*spellchecker.SpellChecker method*), [15](#page-18-0) edit\_distance\_2() (*spellchecker.SpellChecker method*), [15](#page-18-0)

export() (*spellchecker.SpellChecker method*), [15](#page-18-0)

# I

items() (*spellchecker.WordFrequency method*), [16](#page-19-1)

## K

keys() (*spellchecker.WordFrequency method*), [17](#page-20-0) known() (*spellchecker.SpellChecker method*), [15](#page-18-0)

# L

letters (*spellchecker.WordFrequency attribute*), [17](#page-20-0) load\_dictionary() (*spellchecker.WordFrequency method*), [17](#page-20-0) load\_text() (*spellchecker.WordFrequency method*), [17](#page-20-0) load\_text\_file() (*spellchecker.WordFrequency method*), [17](#page-20-0) load\_words() (*spellchecker.WordFrequency method*), [17](#page-20-0)

### P

pop() (*spellchecker.WordFrequency method*), [17](#page-20-0)

### R

remove() (*spellchecker.WordFrequency method*), [18](#page-21-0) remove\_by\_threshold() (*spellchecker.WordFrequency method*), [18](#page-21-0) remove\_words() (*spellchecker.WordFrequency method*), [18](#page-21-0)

### S

SpellChecker (*class in spellchecker*), [14](#page-17-1) split\_words() (*spellchecker.SpellChecker method*), [15](#page-18-0)

### T

tokenize() (*spellchecker.WordFrequency method*), [18](#page-21-0) total\_words (*spellchecker.WordFrequency attribute*), [18](#page-21-0)

## $\cup$

unique\_words (*spellchecker.WordFrequency attribute*), [18](#page-21-0) unknown() (*spellchecker.SpellChecker method*), [16](#page-19-1)

### W

word\_frequency (*spellchecker.SpellChecker attribute*), [16](#page-19-1) word\_probability() (*spellchecker.SpellChecker method*), [16](#page-19-1) WordFrequency (*class in spellchecker*), [16](#page-19-1) words() (*spellchecker.WordFrequency method*), [18](#page-21-0)